## hdk

—

Zürcher Hochschule der Künste Zürcher Fachhochschule —

## Aufführungspraxis Elektroakustische Musik III (gLV)

Zuständiges Sekretariat: Ursula.Ramsbacher@zhdk.ch

NIME - New Interfaces for Musical Expression

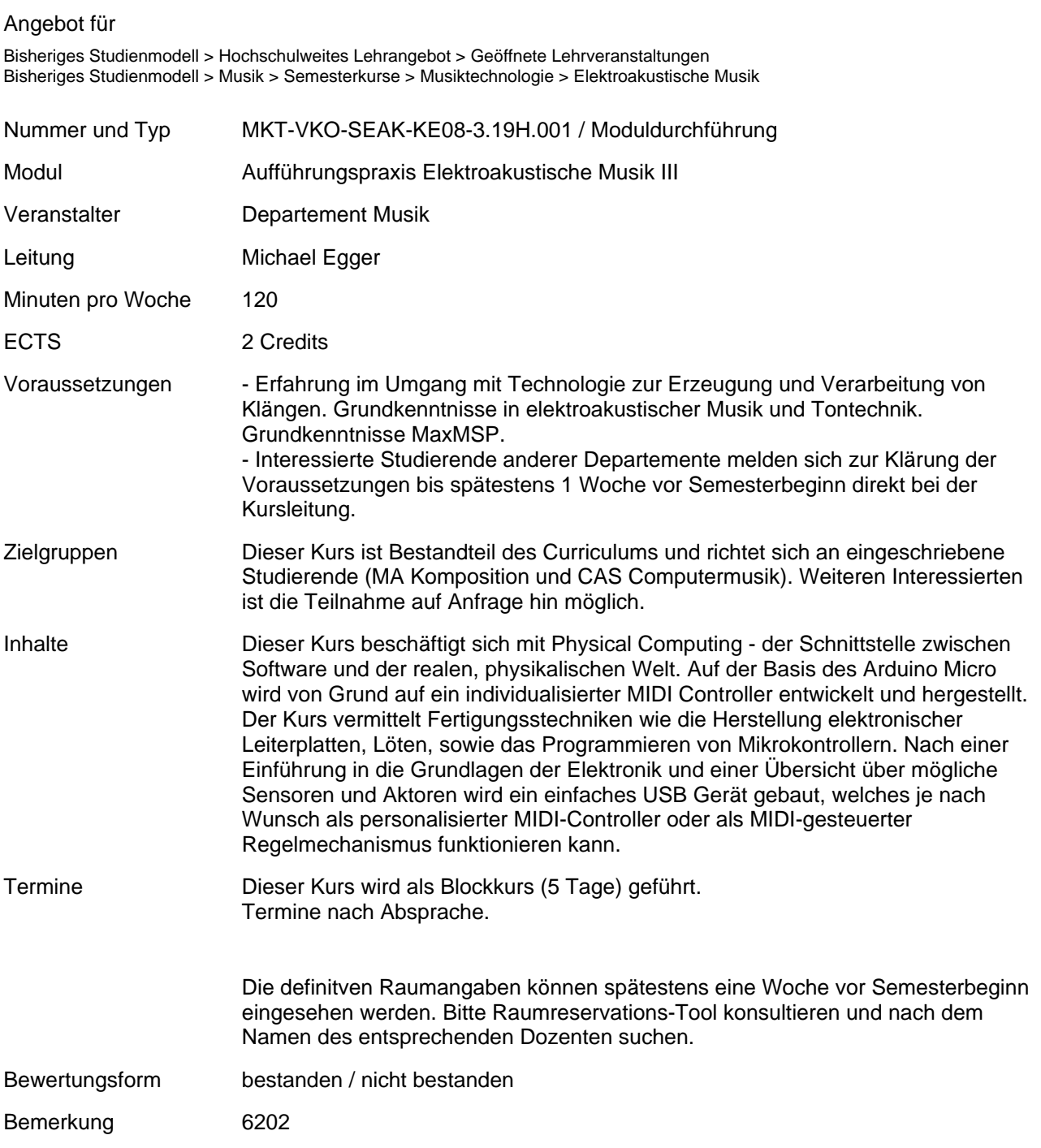